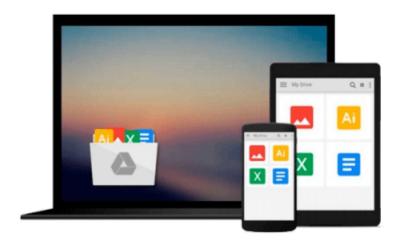

## **Python 3.6 Tutorial**

Guido van Rossum, Python Dev Team

## Download now

Click here if your download doesn"t start automatically

### **Python 3.6 Tutorial**

Guido van Rossum, Python Dev Team

#### Python 3.6 Tutorial Guido van Rossum, Python Dev Team

If you do much work on computers, eventually you find that there's some task you'd like to automate. For example, you may wish to perform a search-and-replace over a large number of text files, or rename and rearrange a bunch of photo files in a complicated way. Perhaps you'd like to write a small custom database, or a specialized GUI application, or a simple game.

If you're a professional software developer, you may have to work with several C/C++/Java libraries but find the usual write/compile/test/re-compile cycle is too slow. Perhaps you're writing a test suite for such a library and find writing the testing code a tedious task. Or maybe you've written a program that could use an extension language, and you don't want to design and implement a whole new language for your application. Python is just the language for you. This book is a paper version of the freely available electronic documentation of the python project.

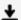

**▼ Download** Python 3.6 Tutorial ...pdf

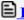

Read Online Python 3.6 Tutorial ...pdf

#### Download and Read Free Online Python 3.6 Tutorial Guido van Rossum, Python Dev Team

#### From reader reviews:

#### Tonya Hooper:

Why don't make it to become your habit? Right now, try to ready your time to do the important behave, like looking for your favorite book and reading a book. Beside you can solve your condition; you can add your knowledge by the publication entitled Python 3.6 Tutorial. Try to the actual book Python 3.6 Tutorial as your buddy. It means that it can to be your friend when you truly feel alone and beside that of course make you smarter than in the past. Yeah, it is very fortuned in your case. The book makes you considerably more confidence because you can know every little thing by the book. So, we should make new experience and also knowledge with this book.

#### **Mildred Patton:**

Now a day those who Living in the era just where everything reachable by interact with the internet and the resources inside it can be true or not call for people to be aware of each information they get. How people have to be smart in receiving any information nowadays? Of course the reply is reading a book. Studying a book can help people out of this uncertainty Information especially this Python 3.6 Tutorial book because this book offers you rich information and knowledge. Of course the information in this book hundred pct guarantees there is no doubt in it you know.

#### **Gary Stark:**

Reading a e-book can be one of a lot of pastime that everyone in the world enjoys. Do you like reading book so. There are a lot of reasons why people love it. First reading a e-book will give you a lot of new facts. When you read a book you will get new information since book is one of many ways to share the information or perhaps their idea. Second, looking at a book will make anyone more imaginative. When you looking at a book especially hype book the author will bring that you imagine the story how the people do it anything. Third, you are able to share your knowledge to others. When you read this Python 3.6 Tutorial, you are able to tells your family, friends as well as soon about yours publication. Your knowledge can inspire the others, make them reading a e-book.

#### Geneva Milbourn:

Your reading sixth sense will not betray an individual, why because this Python 3.6 Tutorial guide written by well-known writer whose to say well how to make book which can be understand by anyone who read the book. Written within good manner for you, dripping every ideas and producing skill only for eliminate your hunger then you still doubt Python 3.6 Tutorial as good book not just by the cover but also from the content. This is one reserve that can break don't ascertain book by its include, so do you still needing yet another sixth sense to pick that!? Oh come on your studying sixth sense already said so why you have to listening to one more sixth sense.

Download and Read Online Python 3.6 Tutorial Guido van Rossum, Python Dev Team #57XSAWROY8T

# Read Python 3.6 Tutorial by Guido van Rossum, Python Dev Team for online ebook

Python 3.6 Tutorial by Guido van Rossum, Python Dev Team Free PDF d0wnl0ad, audio books, books to read, good books to read, cheap books, good books, online books, books online, book reviews epub, read books online, books to read online, online library, greatbooks to read, PDF best books to read, top books to read Python 3.6 Tutorial by Guido van Rossum, Python Dev Team books to read online.

## Online Python 3.6 Tutorial by Guido van Rossum, Python Dev Team ebook PDF download

Python 3.6 Tutorial by Guido van Rossum, Python Dev Team Doc

Python 3.6 Tutorial by Guido van Rossum, Python Dev Team Mobipocket

Python 3.6 Tutorial by Guido van Rossum, Python Dev Team EPub